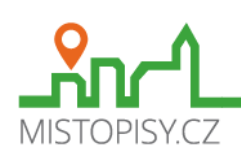

## Diváky

Kraj: Jihomoravský **Okres: Břeclav** Počet obvvatel: 503 Počet obyvatel: 503 Adresa URL: www.divaky.cz

Správní obvod: Hustopeče GPS souřadnice: 48.988695N, 16.791764E Nadmořská výška: 233 m n. m. et al. První pís. zmínka: 1210 (814 let)

## Historie obce Diváky

Vesnice náležela ke staré sídelní oblasti. V zakládací listině zábrdovického kláštera premonstrátů se objevuje v r. 1210 pod názvem DIWACI, kdy ji její majitel Lev z Klobouk daroval tomuto klášteru. Tento letopočet je uveden na falzu listiny z 13. století. Oficiálně doložitelné datum zmínky o obci je na papežské listině Řehoře IX. z roku 1237.

Později byla ves prodána herburskému klášteru v Brně a po jeho zrušení ji získali jezuité. Po josefínských reformách připadla náboženskému fondu, dále pak Karolíně, kněžně z Lichtenštejna a hraběti z Fribertů. V severozápadní části obce se rozkládá park obklopující čtyřkřídlovou zámeckou budovou postavenou na sklonku 17. století jako klášter. Tento zámek i se statkem patřil poslední šlechtě Levetzowovým. V době války zde byla zřízena vojenská polní nemocnice, po roce 1945 se stal zámek útočištěm mladých židů, kteří přežili holocaust. Později posloužil jako výcvikové středisko traktoristů, v r. 1953 zde byla otevřena zemědělská učňovská škola pro obor kovář, kolář, a v r. 1975 Střední odborné učiliště elektrotechnické, které v r. 1998 zaniklo. V roce 2006 Jihomoravský kraj zámek prodal.

Škola byla v obci zřízena v r. 1782. Od r. 1889 působil na zdejší škole po dobu 35 let spisovatel Alois Mrštík. Se svým bratrem Vilémem se zasloužili o to, že se Diváky staly centem literární Moravy. V knize "Rok na Vsi" detailně umělecky zpracovali obci Diváky její kroniku. Díky nim do Divák nejednou zavítali i významné osobnosti kulturního života, např. D. Jurkovič, Z. Braunerová, Bří. Úprkové, malíř Pečínka a další. V r. 1912 Vilém Mrštík tragicky zemřel, je pochován na místním hřbitově. Autorem kříže na jeho hrobě je významný architekt Dušan Jurkovič. Dne 6. 6. 1937 věnovali diváčtí občané bratřím Mrštíkům bronzovou pamětní desku, která je umístěna na budově obecního úřadu, dříve školy, kde Alois Mrštík učil a žil.V roce 1937 byl v obci postaven lihovar, v r. 1945 bylo zřízeno Polesí, které obhospodařuje lesy v 21 katastrech na okresech Břeclav a Hodonín o celkové výměře 1052 ha, v nichž jsou čtyři přírodní rezervace a to Roviny v k. ú. Diváky, Vel Kuntinov v k. ú. Boleradice, Hrádek v k. ú. Makůvky a Nosperk v k. ú. Němčičky. Po sametové revoluci od r. 1990 je zaznamenán v obci nebývalý rozvoj ve výstavbě. Z hlavních akcí lze vzpomenout např. výstavbu víceúčelové budovy (Telecom, pošta, zdrav. středisko, kadeřnictví, hasičská zbrojnice), rekonstrukci kostela s novu věží, hřbitova s obnovením ohradních zdí a zřízení pietního místa, plynofikaci obce, výstavbu přivaděče vodovodu a vodovodu v obci, výstavbu záchytné nádrže a poldru. Byla provedena generální oprava budovy památníku Bratří Mrštíků, jsou hotovy komplexní pozemkové úpravy katastru, v objektech bývalého statku barona von Levetzow je zřízen podnikový archiv vín a. s. Vinium, probíhají přípravy k další výstavbě poldrů. Z kdysi slavného viničního hospodářství, umístěného v

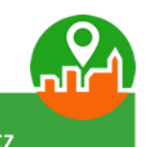

Provozovatel / WANET s.r.o. / Šafaříkova 1295 / 757 01 Valašské Meziříčí / Česká Republika / info@mistopisy.cz

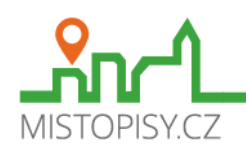

katastru v 16 tratích, které bylo totálně zničeno, se zachoval pouze známý křížový sklep.

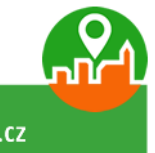

Provozovatel / WANET s.r.o. / Šafaříkova 1295 / 757 01 Valašské Meziříčí / Česká Republika / info@mistopisy.cz